## **Práva v EDA**

Pomocou systému práv v EDA je možné povoli alebo obmedzi prístup užívateov k vektorom. Na definovanie práv užívatea k vektoru slúži funkcia [EDA\\_Set](https://doc.ipesoft.com/display/D2DOCV21SK/EDA_SetRights) [Rights](https://doc.ipesoft.com/display/D2DOCV21SK/EDA_SetRights).

Pre vektory, ktoré nemajú explicitne definované práva sa použijú predvolené práva, ktoré je možné nastavi funkciou [EDA\\_SetDefaultRights](https://doc.ipesoft.com/display/D2DOCV21SK/EDA_SetDefaultRights). Na overenie práv užívatea k vektoru je možné použi funkciu [EDA\\_CheckRights.](https://doc.ipesoft.com/display/D2DOCV21SK/EDA_CheckRights)

Pri ítaní vypoítaných vektoroch sú práva kontrolované len na vektor primárnej požiadavky. Pri volaní EDA\_CalcFunction\* sú práva kompletne ignorované.

Nasledovné práva nie je možné predefinova:

- Užívate SYSTEM má vždy práva na zápis a ítanie všetkých vektorov.
- Funkcie, ktoré nemajú zadaný parameter užívatea predpokladajú rovnaké práva ako užívate SYSTEM.
- Autor vektora má vždy práva na zápis a ítanie svojich vektorov.

Konštanty definujúce typy práv:

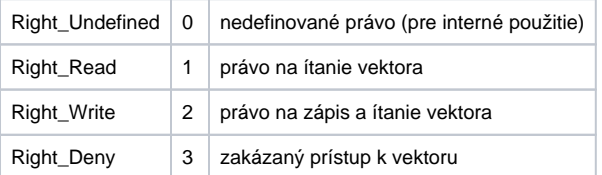